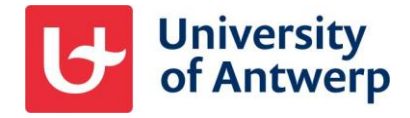

## **External users and MFA**

From 15 April 2024, the University of Antwerp will require all external users to use Multi-factor authentication (MFA) on all applications. This optimally protects both guest accounts and UAntwerpen data.

## Microsoft Authenticator app as a second factor

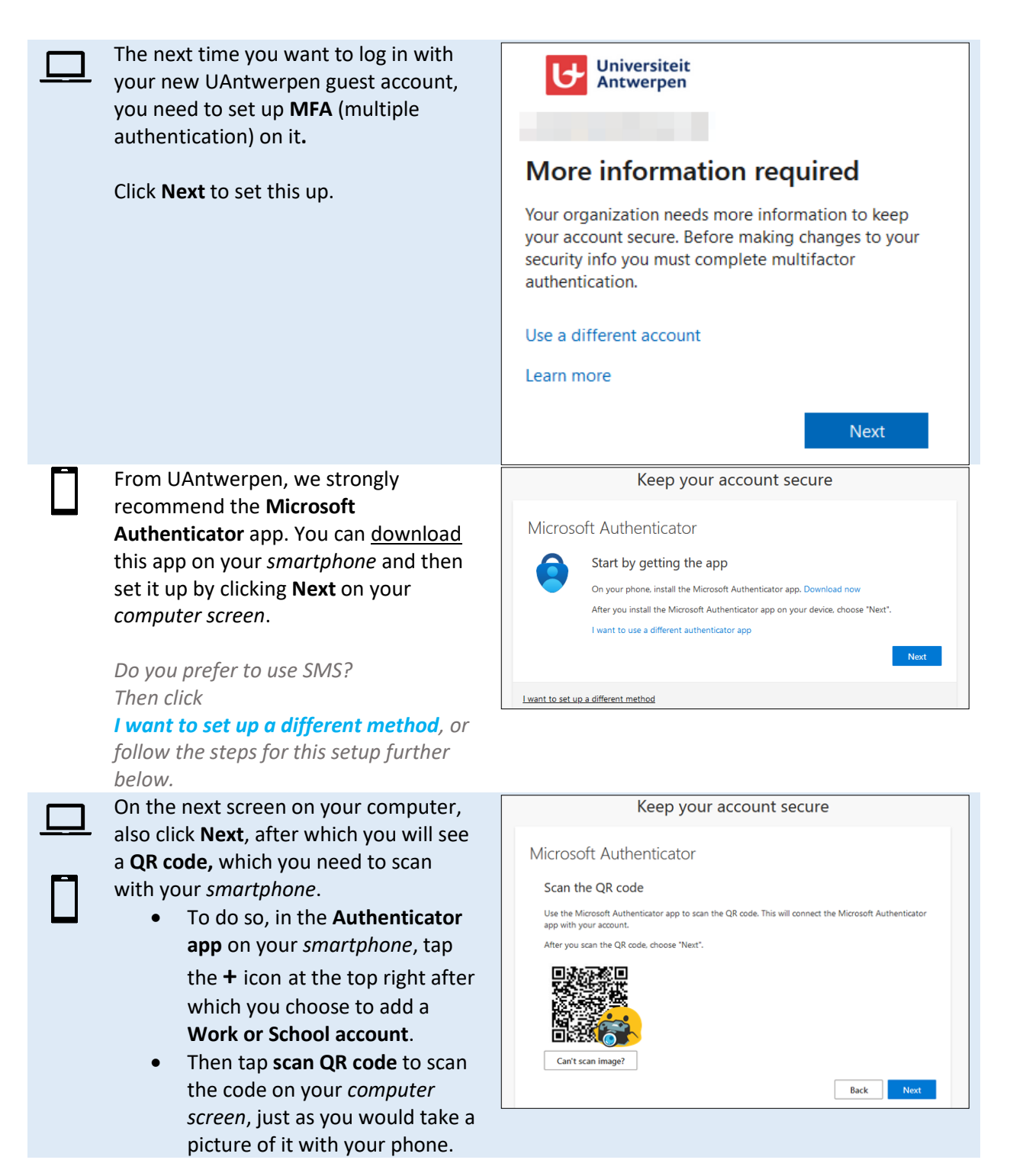

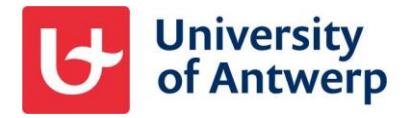

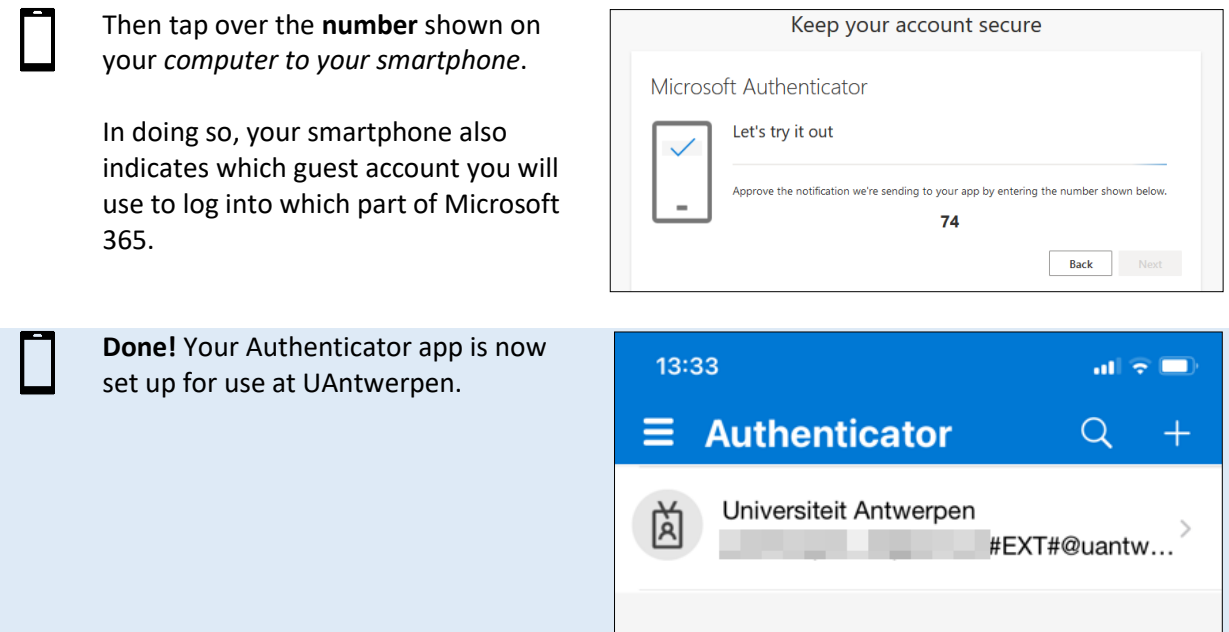

## SMS as a second factor

Less recommended but also possible is to use SMS as a 2nd factor instead of the Microsoft Authenticator app. To set this up, click "**I want to set up a different method**" on the first screen of the MFA set up and follow the prompts on your screen.

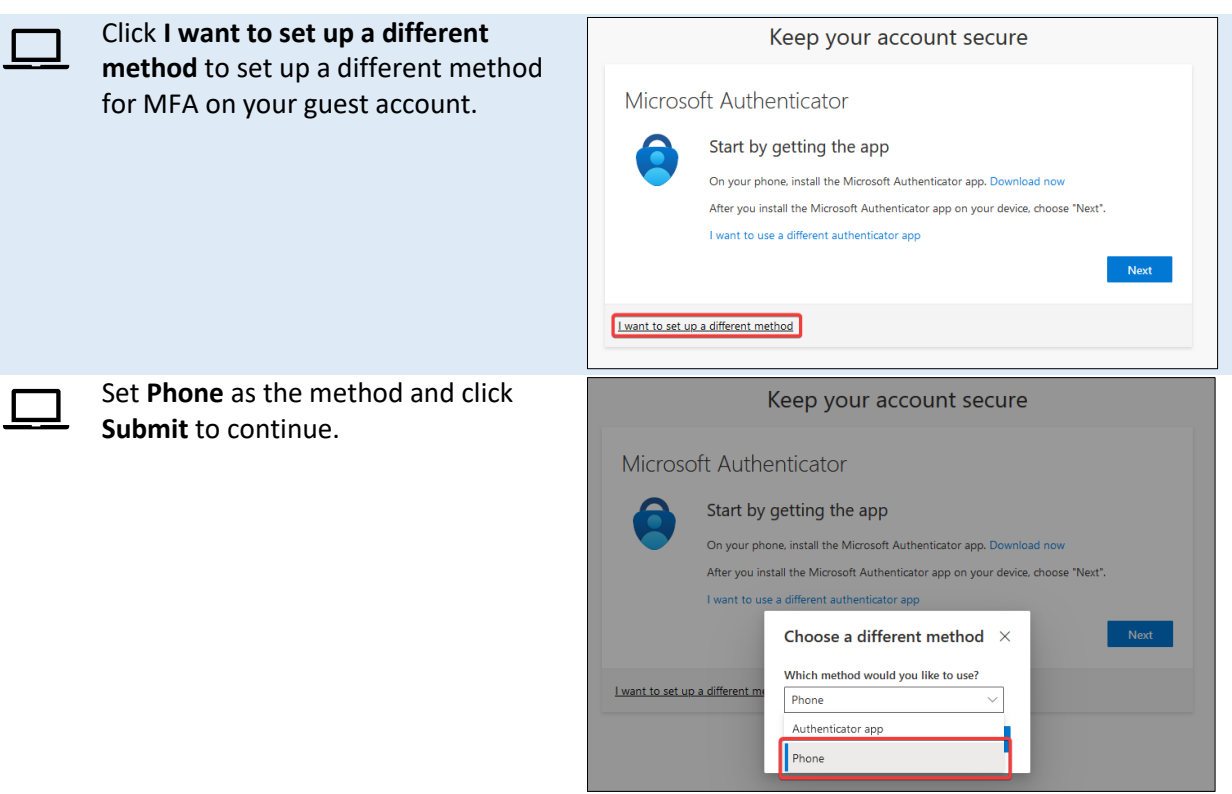

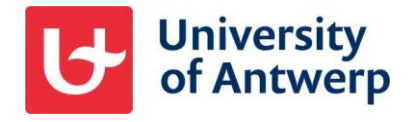

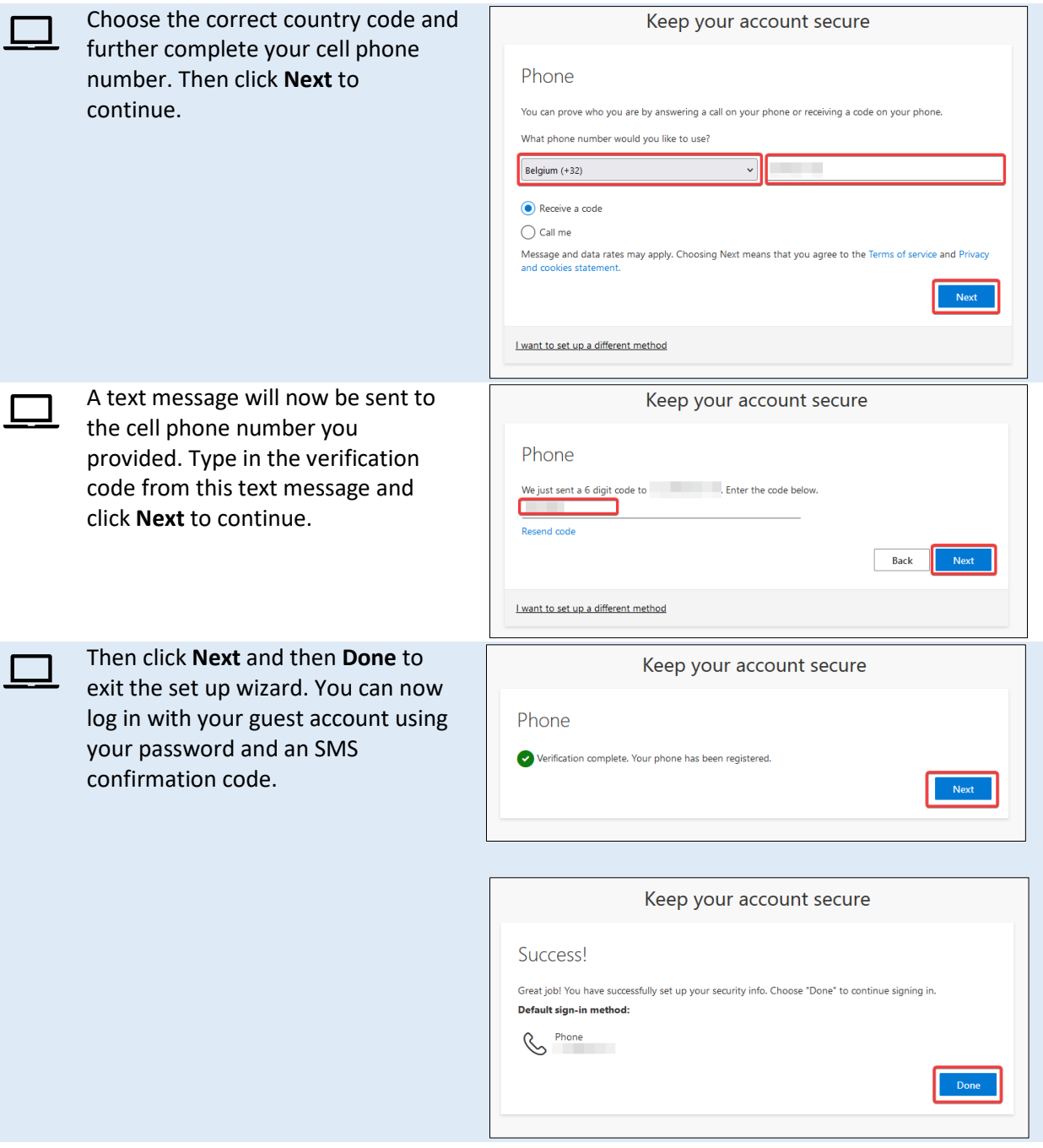